## SAP ABAP table DD28V {View on a Selection Condition}

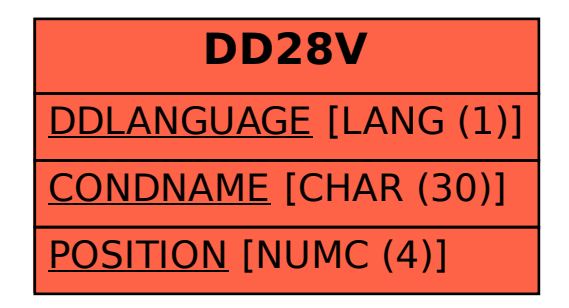